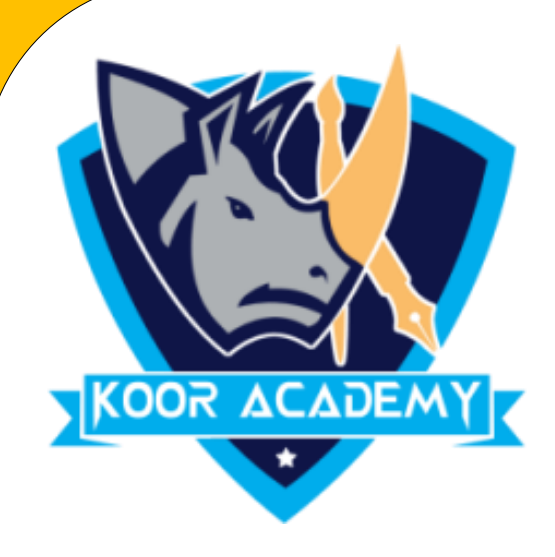

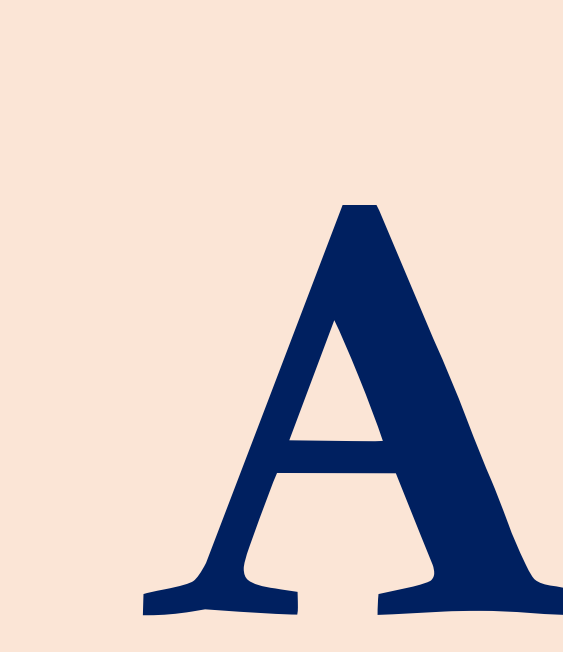

# Addition with Lines

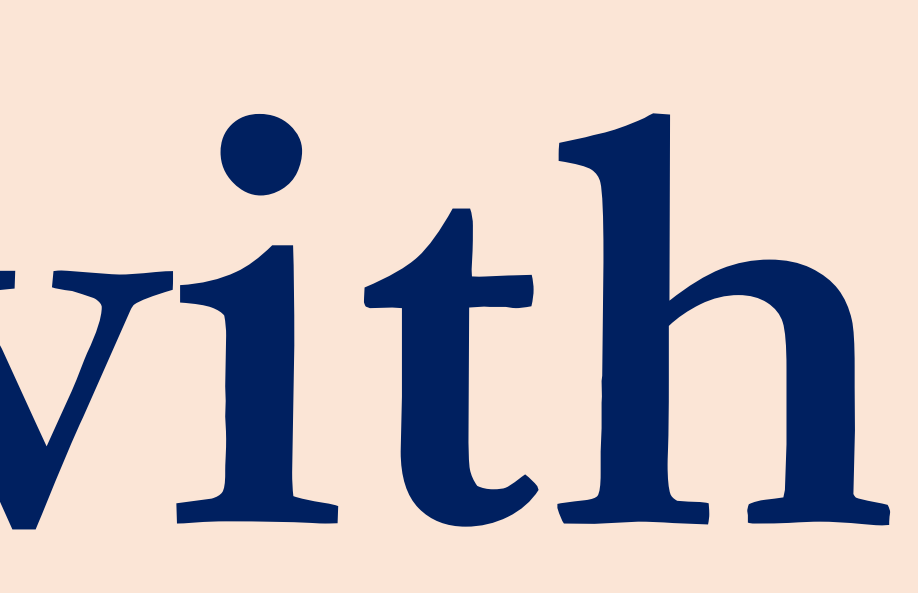

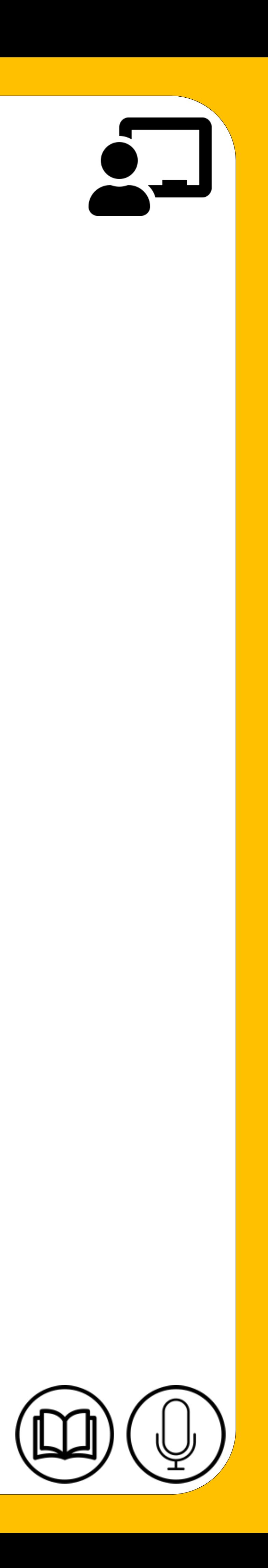

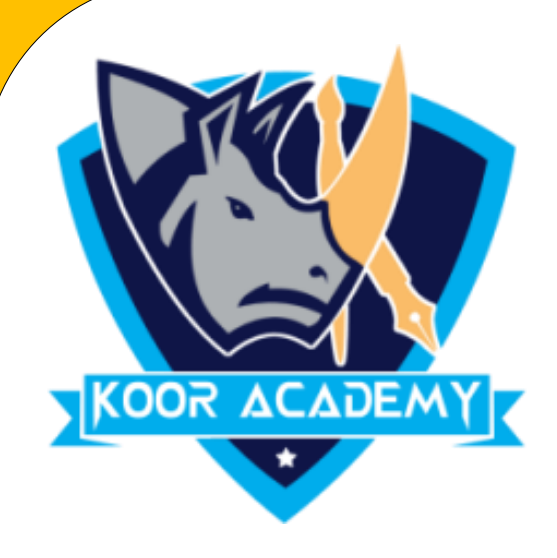

 $02$ 

### Add 7 and 4.

 $\begin{array}{c} \begin{array}{c} \begin{array}{c} \end{array} \end{array} \end{array}$ 

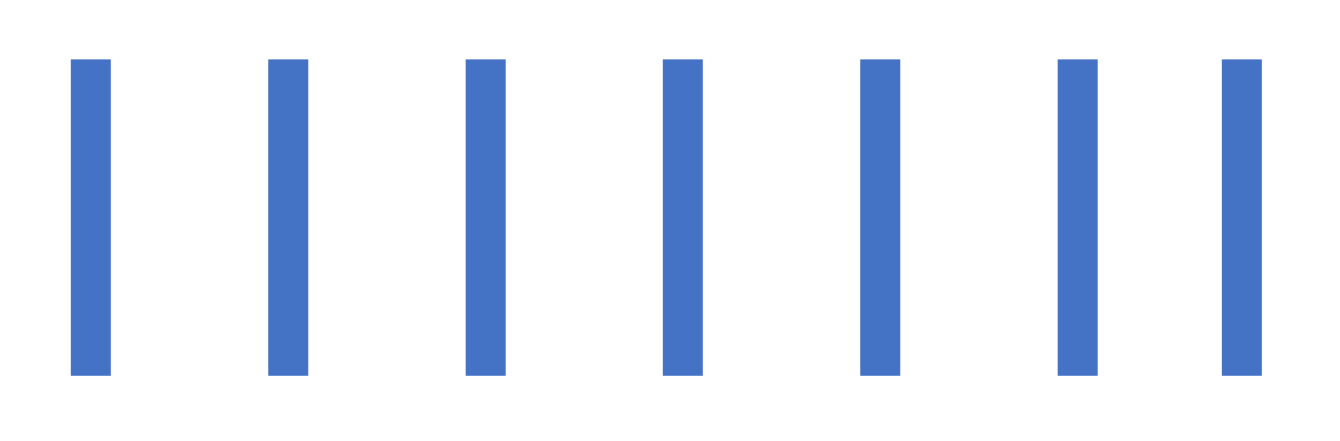

www.kooracademy.com

# 

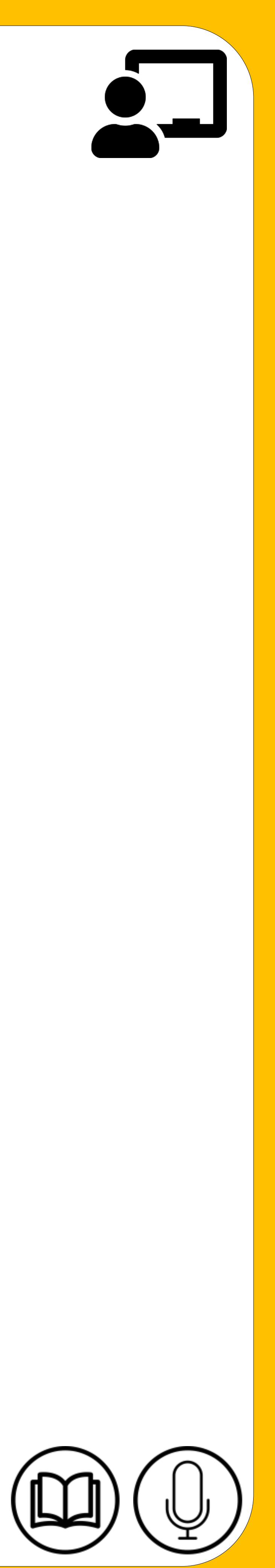

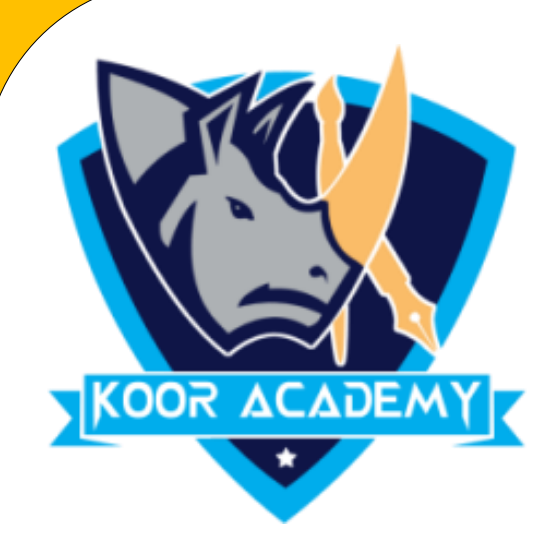

03

## Add 5 and 9.

### www.kooracademy.com

# $\begin{array}{ccccccccccccc} \textbf{1} & \textbf{1} &$

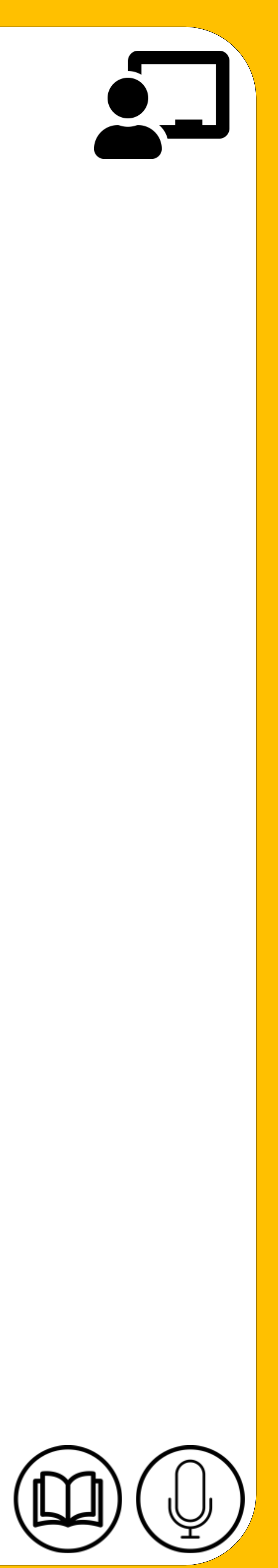

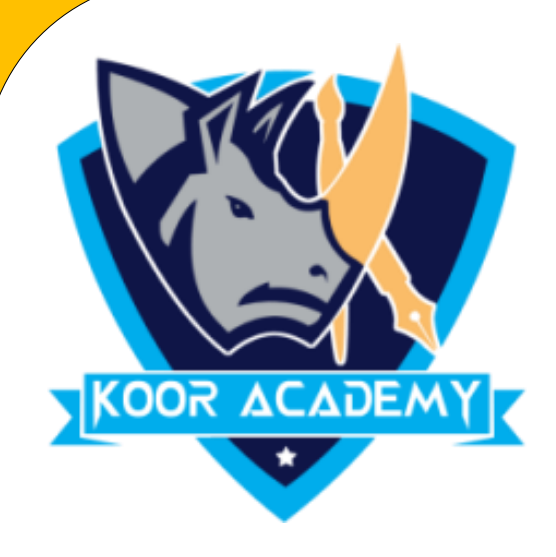

### Add 10 and 3.

# $\begin{array}{ccccccccccccccccc} \textbf{1} & \textbf{1} & \textbf{1}$

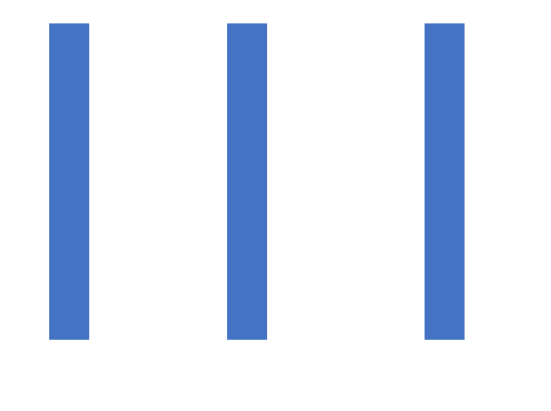

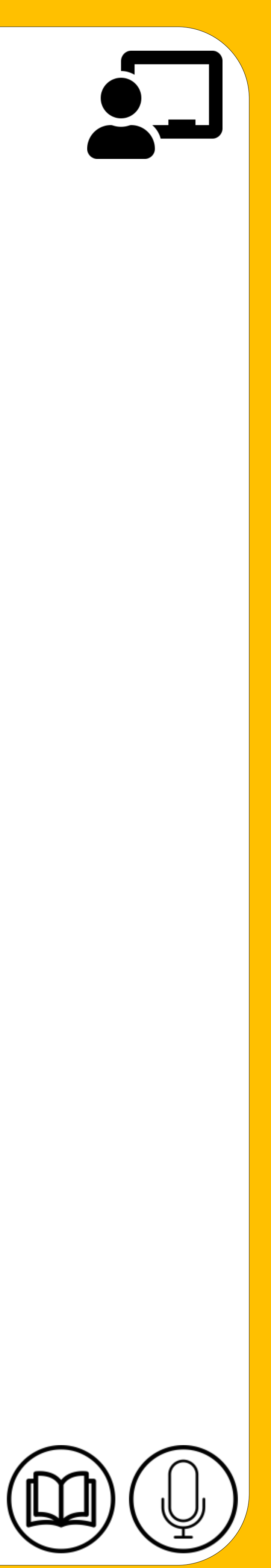

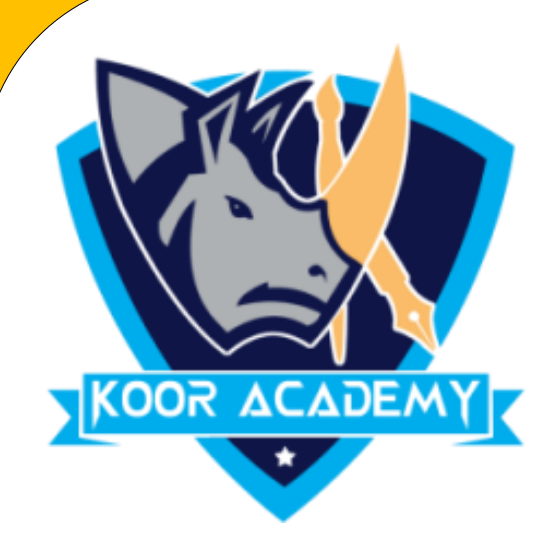

 $05$ 

### Add 8 and 4.

# 

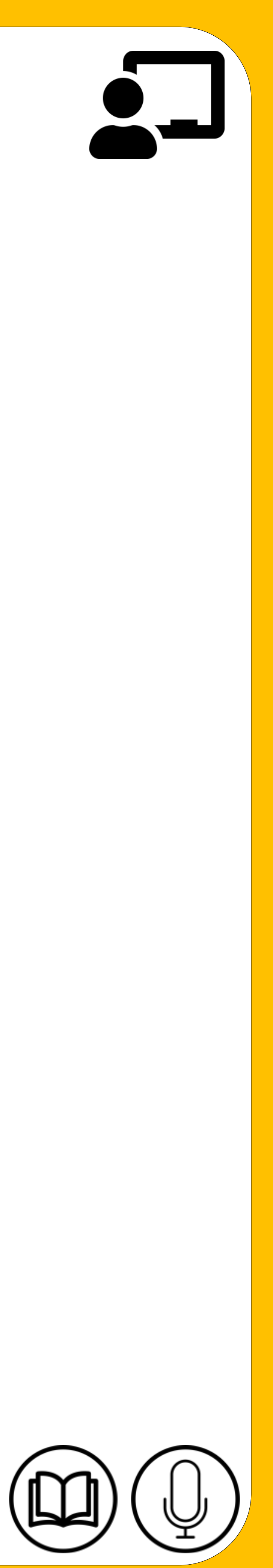

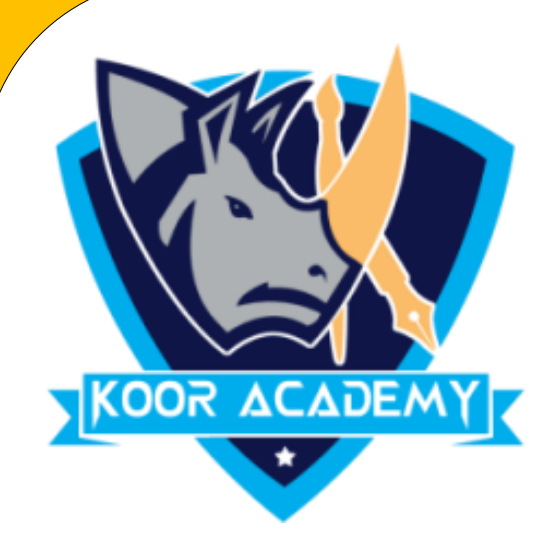

## Add 3 and 4.

# 

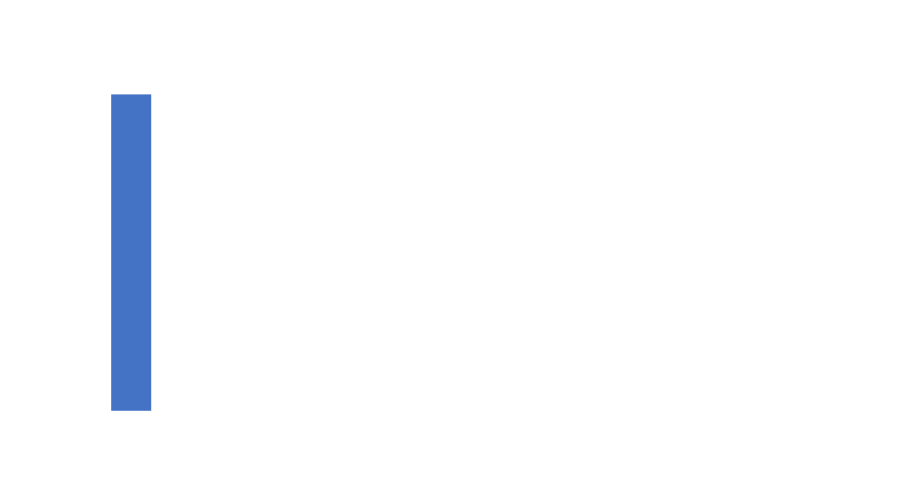

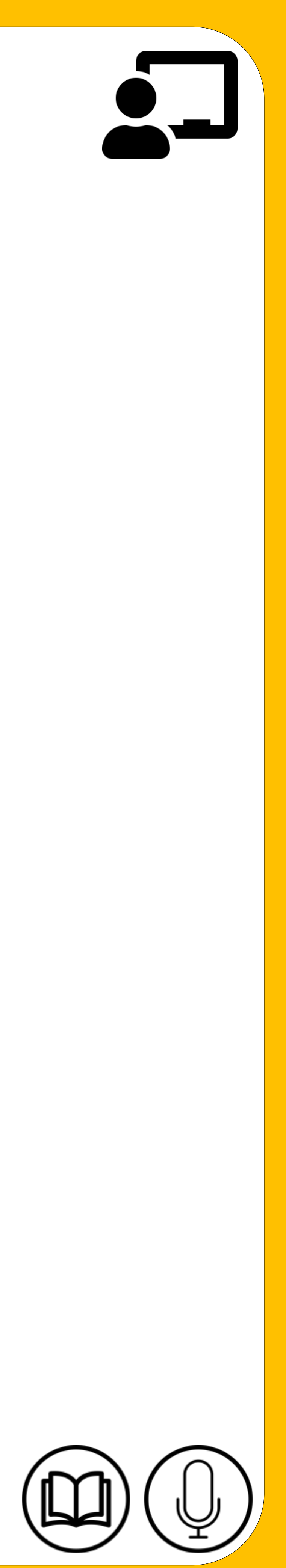

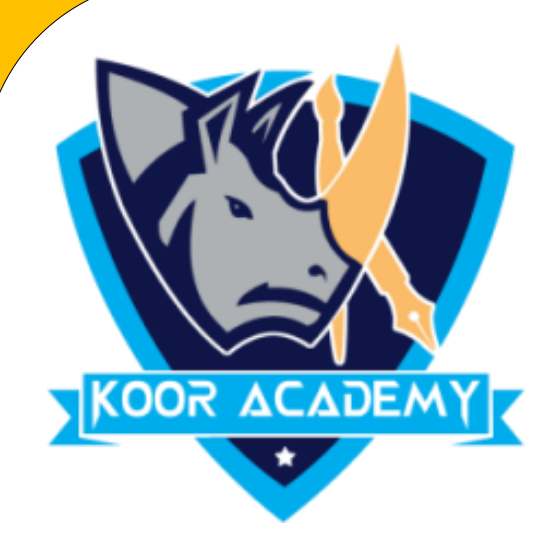

### Add 2 and 12.

# 

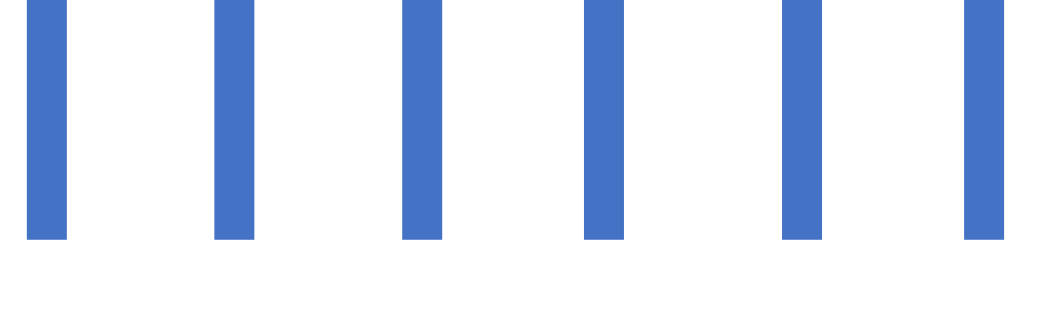

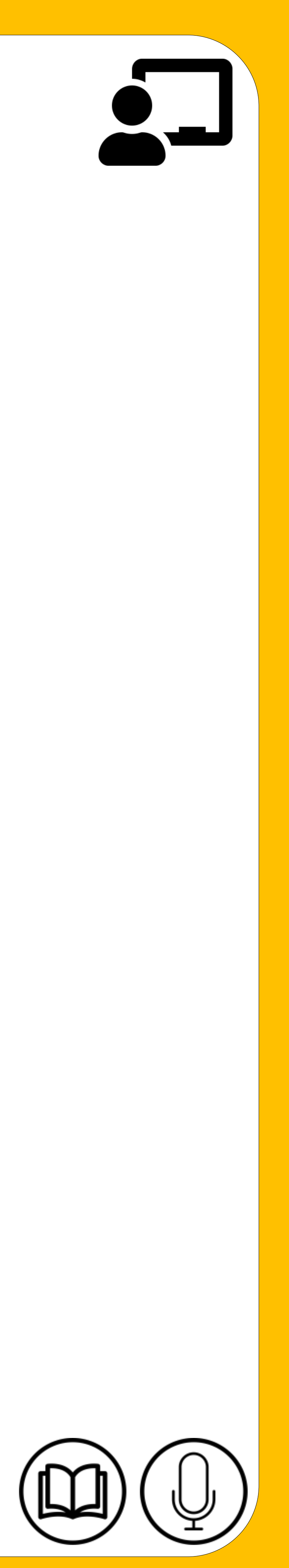